**mars 2001 volume 4, numéro 3 ISSN 1492-0670** 

# **Dans ce numéro**

**1** État de la publication

2 Liste des lois intégrées

> Liste des règlements intégrés

**4** Procédure pour la mise à jour d'*ACCÈS LÉGAL*

Nouveau boîtier du cédérom *ACCÈS LÉGAL* 

Gaudet Éditeur ltée 5278, rue Nantel Saint-Hubert (Québec) J3Y 9A7 514/893-2526 (T) 514/893-0244 (F) info@gaudet.qc.ca http://www.gaudet.qc.ca/

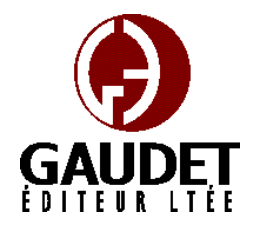

Ce bulletin est dédié à l'approfondissement de vos connaissances des *Infobases ACCÈS LÉGAL*md. Bonne lecture et surtout bon travail !

**Les Infos de Base** 

*Jules Édouard Gaudet, avocat directeur général* 

# **État de la publication**

L'*Infobase Lois du Québec* contient les modifications entrées en vigueur publiées à la *Gazette officielle du Québec, Partie 2*, fascicule n° 10 du 7 mars 2001, à l'exception des modifications apportées par la *Loi concernant l'harmonisation au Code civil des lois publiques*, L.Q. 1999, c. 40 qui seront intégrées progressivement.

L'*Infobase Règlements du Québec* contient les modifications entrées en vigueur publiées à la *Gazette officielle du Québec, Partie 2*, fascicule n° 10 du 7 mars 2001, et à la *Gazette officielle du Québec, Partie 1*, fascicule n° 10 du 10 mars 2001.

L'*Infobase Lois annuelles du Québec* contient le texte intégral des projets de lois publiques sanctionnées de 1998 jusqu'au chapitre 1 des lois de 2001.

L'*Infobase Gazettes officielles du Québec* contient le texte intégral de la *Gazette officielle du Québec, Partie 2*, du fascicule n° 40 du 30 septembre 1998 au fascicule n° 10 du 7 mars 2001, et de la *Gazette officielle du Québec, Partie 1*, du fascicule n° 40 du 3 octobre 1998 au fascicule n° 10 du 10 mars 2001.

#### La *Statutes of Québec*

*Infobase* est à jour au 1<sup>er</sup> avril 1999 et au  $1<sup>er</sup>$  janvier 2000 pour le *Civil Code of Québec*.

La *Regulations of Québec Infobase* est à jour au 1<sup>er</sup> février 2000.

L'*Infobase Lois du Canada*, la *Statutes of Canada Infobase*, l'*Infobase Règlements du Canada*, la *Regulations of Canada Infobase*, l'*Infobase Lois annuelles du Canada*, la *Annual Statutes of Canada Infobase*, sont à jour au 30 avril 2000.

#### **Liste des lois intégrées à l'***Infobase Lois du Québec*

• *Loi modifiant le Code de la sécurité routière et d'autres dispositions législatives*, L.Q. 1999, c. 66.

modifie :

*Code de la sécurité routière*, L.R.Q., chapitre C-24.2, a. 20.

• *Loi sur l'administration financière*, L.Q. 2000, c. 15.

modifie :

*Loi sur l'administration financière*, L.R.Q., chapitre A-6, aa. 59, 68, 69.

• *Loi modifiant la Loi sur la protection sanitaire des animaux et d'autres dispositions législatives et abrogeant la Loi sur les abeilles*, L.Q. 2000, c. 40.

modifie :

*Loi sur la protection sanitaire des animaux*, L.R.Q., chapitre P-42, a. 3.1.

• *Loi assurant le maintien des services pharmaceutiques au Québec*, L.Q. 2001, c. 1.

Note : Il s'agit d'une liste partielle des lois intégrées. De plus, ces lois ont pu entrer en vigueur en totalité ou en partie.

## **Liste des règlements intégrés à l'***Infobase Règlements du Québec*

#### **abrogés:**

*Règlement divisant le territoire du Québec en régions et déterminant les secteurs d'activité professionnelle aux fins des élections au Bureau de l'Ordre des administrateurs agréés du Québec*, [R.R.Q., c. C-26, r. 19.1.1.];

*Règlement sur la procédure du comité d'inspection professionnelle des évaluateurs agréés*, R.R.Q., 1981, c. C-26, r. 95;

*Règlement sur les stages de perfectionnement des* 

*évaluateurs agréés*, R.R.Q., 1981, c. C-26, r. 97;

*Règlement sur l'assurance de la responsabilité professionnelle des membres de l'Ordre des psychologues du Québec*, [R.R.Q., c. C-26, r. 147.2.];

*Règlement sur les normes d'équivalence des diplômes en vue de la délivrance d'un permis par l'Ordre professionnel des psychologues du Québec*, [R.R.Q., c. C-26, r. 150.1.];

*Règlement sur les normes d'équivalence de la formation en vue de la délivrance d'un permis par l'Ordre professionnel des psychologues du Québec*, [R.R.Q., c. C-26, r. 150.2.];

*Règlement sur l'authenticité et la délégation de signatures des documents émanant du directeur général des élections*, [R.R.Q., c. E-3.3, r. 1.];

*Délégation de pouvoirs de la Régie des rentes du Québec concernant le régime de rentes, les prestations familiales et les régimes complémentaires de retraite*, [R.R.Q., c. R-9, r. 2.002.].

## **ajoutés :**

*Règlement sur l'authenticité et la délégation de signatures* 

*des documents émanant du Directeur général des élections*, Décision du 20-12- 00, (2001) 133 *G.O.* 2, 1328;

*Règlement divisant le territoire du Québec en régions aux fins des élections au Bureau de l'Ordre des administrateurs agréés du Québec*, Décision du 08-02- 01, (2001) 133 *G.O.* 2, 1445;

*Règlement sur l'assurance de la responsabilité professionnelle des membres de l'Ordre des évaluateurs agréés du Québec*, Décision du 08-02-01, (2001) 133 *G.O.* 2, 1447;

*Règlement sur le comité d'inspection professionnelle de l'Ordre des évaluateurs agréés du Québec*, Décision du 08-02-01, (2001) 133 *G.O.* 2, 1451;

*Règlement sur les stages de perfectionnement de l'Ordre des évaluateurs agréés du Québec*, Décision du 08-02- 01, (2001) 133 *G.O.* 2, 1454;

*Règlement sur l'assurance de la responsabilité professionnelle des membres de l'Ordre des psychologues du Québec*, Décision du 08- 02-01, (2001) 133 *G.O.* 2, 1456;

*Délégation de pouvoirs par le conseil d'administration de la Régie des rentes du Québec concernant le régime de rentes, les prestations* 

*familiales et les régimes complémentaires de retraite*, Décision du 16-02-01, (2001) 133 *G.O.* 2, 1493;

*Délégation de pouvoirs par le président-directeur général de la Régie des rentes du Québec concernant le régime de rentes, les prestations familiales et les régimes complémentaires de retraite*, Décision du 16-02- 01, (2001) 133 *G.O.* 2, 1506;

*Décret concernant la constitution de la Réserve écologique de la Grande-Rivière*, D. 76-2001 du 31- 01-01, (2001) 133 *G.O.* 2, 1309;

*Règlement sur les normes d'équivalence de diplôme et de formation aux fins de la délivrance d'un permis de l'Ordre professionnel des psychologues du Québec*, D. 133-2001 du 21-02-01, (2001) 133 *G.O.* 2, 1570.

## **modifiés :**

*Décret concernant le Programme du Fonds pour l'accroissement de l'investissement privé et la relance de l'emploi*, D. 572- 2000 du 09-05-00, (2000) 132 *G.O.* 2, 2992;

*Règlement sur l'aide financière aux études*, [R.R.Q., c. A-13.3, r. 1.]; *Règlement sur les élections au Bureau de l'Ordre des architectes du Québec*, [R.R.Q., c. A-21, r. 5.1.];

*Règlement sur l'immatriculation des véhicules routiers*, [R.R.Q., c. C-24.2, r. 1.01.1.];

*Règlement sur les élections au Bureau de l'Ordre des administrateurs agréés du Québec*, [R.R.Q., c. C-26, r. 11.2.];

*Décret sur l'industrie des services automobiles des régions d'Arthabaska, Granby, Sherbrooke et Thetford Mines*, R.R.Q., 1981, c. D-2, r. 42;

*Décret sur l'industrie des services automobiles de la région de Québec*, R.R.Q., 1981, c. D-2, r. 48;

*Décret sur l'industrie des services automobiles de Chapais, de Chibougamau, du Lac-Saint-Jean et du Saguenay*, R.R.Q., 1981, c. D-2, r. 50;

*Règlement sur l'avis d'une nouvelle élection en cas d'égalité des voix*, [R.R.Q., c. E-3.3, r. 2.];

*Règlement sur l'avis d'une nouvelle élection à la suite du décès d'un candidat*, [R.R.Q., c. E-3.3, r. 3.];

*Règlement sur la déclaration de candidature*, [R.R.Q., c. E-3.3, r. 5.];

*Règlement sur le fabricant de papier à bulletins de vote et l'imprimeur des bulletins de vote*, [R.R.Q., c. E-3.3, r. 6.];

*Règlement sur l'identification des candidats ayant le droit de faire les recommandations des scrutateurs, des secrétaires du bureau de vote et des membres de la table de vérification de l'identité des électeurs*, [R.R.Q., c. E-3.3, r. 7.];

*Règlement sur l'identification des partis ayant le droit de faire les recommandations des recenseurs, des réviseurs et des agents réviseurs*, [R.R.Q., c. E-3.3, r. 8.];

*Règlement sur l'insigne des recenseurs*, [R.R.Q., c. E-3.3, r. 9.];

*Règlement sur le vote*, [R.R.Q., c. E-3.3, r. 10.];

*Règlement sur les redevances forestières*, [R.R.Q., c. F-4.1, r. 2.];

*Règlement relatif à la signature de certains documents de l'inspecteur général des institutions financières*, [R.R.Q., c. I-11.1, r. 1.];

*Règlement sur la division en groupes des producteurs de légumes destinés à la transformation*, R.R.Q., 1981, c. M-35, r. 84;

*Règlement sur la vente des porcs*, [R.R.Q., c. M-35, r. 113.1.1.];

*Règlement sur la production et la mise en marché du poulet*, [R.R.Q., c. M-35.1, r. 13.2.];

*Règlement sur les déchets biomédicaux*, [R.R.Q., c. Q-2, r. 3.001.];

*Décret concernant les routes dont la gestion incombe au ministre des Transports*, [R.R.Q., c. V-9, r. 3.].

Note : Il s'agit d'une liste partielle des règlements intégrés. De plus, ces règlements ont pu entrer en vigueur en totalité ou en partie.

# **Procédure pour la mise à jour d'***ACCÈS LÉGAL***md**

1. Insérez le cédérom dans le lecteur, choisissez l'option Installer les *Infobases* (ou les mettre à jour) puis suivez les instructions d'installation à l'écran;

2. Si vous avez effectué une **installation réseau sur une tour à cédéroms**, remplacez l'ancien cédérom par le nouveau;

3. Si vous avez effectué une **installation réseau sur un serveur**, remplacez les fichiers des *Infobases* (\*.NFO) se trouvant sur le serveur par ceux se trouvant sur le nouveau cédérom dans le répertoire \PUB\NFO. Contactez-nous pour obtenir

vos fichiers \*.LCF préactivés.

# **Nouveau boîtier du cédérom** *ACCÈS LÉGAL*

Vous recevez, avec l'édition de mars, le nouveau boîtier du cédérom *Accès Légal*. Vous trouvez dans le livret du boîtier un guide décrivant les principaux opérateurs de recherche de la requête avancée de Folio Views 4 ainsi que la description des principaux boutons des barres d'outils standards.

# **Tous à vos postes !**

Cette chronique vous reviendra le mois prochain pour vous informer sur les outils disponibles avec le logiciel Folio VIEWS.

*Cette chronique vous appartient. Contactez-nous à l'adresse [infodebase@gaudet.qc.ca](mailto:infodebase@gaudet.qc.ca) pour toute suggestion relative aux sujets abordés.*